Adobe Photoshop Free Download Cz

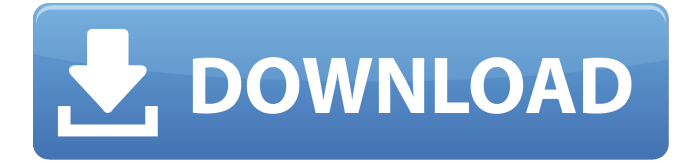

#### **Adobe Photoshop Free Download Cz Free [Updated]**

Photoshop is free for personal use in the United States. It has a \$300 retail price for commercial use. The use of other image editing programs, such as graphics programs like Paint Shop Pro, is also common practice and the software is well-suited for the task. Image editing software is common for use at all stages of production, whether you're creating an image, organizing one or managing files from one. A good editor is vital to making a photomontage, where you create pictures from others' media, or editing and modifying images from home to create a finished product. In this article, we will be looking at aspects of Photoshop that make it great at its core. After taking Photoshop for a trial spin, you'll quickly find that it combines many of the features of a full-blown graphics package like, but doesn't cost as much. It's a suite that has become a default choice among image editors and makes it easy to get work done. Adobe Photoshop Elements While Photoshop is the standard for image editing, it does have a companion program known as Photoshop Elements that has many of the features of Photoshop in a compact package. Elements acts as a multimedia package rather than a full-featured image editor. Photoshop Elements is free and is an excellent program for editing most any type of photo. It's relatively inexpensive for what you get, and its features make it a good choice for someone who's just starting out with editing. Using Pixelmator You can use Pixelmator. The app is a free alternative to Photoshop for all your image editing needs. Although it has its own interface, it has the same features as Photoshop's default application. It is a good starting point for someone who isn't familiar with the editing platform or other software. However, it does have some features that are lacking in the other software, as well as a few bugs that can get in the way. The main difference between Photoshop and Pixelmator is that Photoshop is an image editing package that has extra tools for other formats, like PDF and Web, whereas Pixelmator is a standalone application that is meant to work with photos. You can still use a photo as the root of a new document in Pixelmator. Which Photoshop? You can either use Photoshop or Photoshop Elements for this tutorial. The skills you pick up while learning how to use Photoshop will carry over to Photoshop Elements. You can

also

#### **Adobe Photoshop Free Download Cz Crack With Key**

Free registration is available via the first use, and there is no need to become a user to use Photoshop or Photoshop Elements. There is no limit to how many times you can use the software, although in the case of purchases there is a lifetime limit. We'll show you how to create beautiful images using Photoshop for free and at no cost. We'll also show you how to use Photoshop Elements to edit pictures. See also: How to Fix Corrupted.psd File How to Use Photoshop To start using Photoshop, you'll need to download the program, install it and register it on your computer. For Windows, the download link is located at the end of this article. If you're using Mac, you'll find a link to download the program on this page. After installing the program and registering it, open Photoshop and create a new document of any size. Creating a New File All the work in Photoshop and Photoshop Elements begins with creating a new file on the computer. There are many different ways to create a new document, which we will now learn about: You can create a new file from an existing image. There are two types of file in Photoshop, a.psd file and a JPEG/TIFF file. You can use a camera or scanner to capture an image. You can open a file that has already been created. After downloading the file, the program will open automatically. You can leave it as it is or make changes to it. Opening Files Before you open an image in Photoshop, you need to make a selection to open it. There are two ways to do this:

Use the Crop Tool. Choose Crop to use the Crop Tool. The Crop Tool is a tool that allows you to make a selection based on the existing shape of the image. You can then create a new graphic in the selected area. Go to the tool bar and select: Crop. If you want to make a selection from a blank file, click the New button in the Tools toolbar, make a selection and then click OK. If you want to open an image, go to the left and click Open. This opens the Save As window. At this point, you have two 05a79cecff

## **Adobe Photoshop Free Download Cz License Code & Keygen Free Download**

The Pen Tool is used to create line, free-form and closed shape drawings. The Color Picker can be used for adding and selecting colors in images. The Type Tool is used for setting text and objects on layers. The Vanish Tool can be used for erasing the area of a layer. The Mosaic Generator can be used to create a seamless image from multiple images. The Pattern Generator can be used to make a pattern of any size that is based on an image. The Gradient Tool is used to create colors or shapes based on the direction in which the brush (or pen) is being applied. The Blur filter can be used for blurring an image with an aperture or blur. The Sketch Filter can be used for adding a sketchy feel to an image or to draw shape borders. The Focal Blur effect adds a blurred look to an image. The Lens Blur filter adds a blur to any or all of a layer's colors. The Gaussian Blur filter adds a blur effect to an image. The Grain filter adds textured (or patterned) textures to an image. The Reduce Noise filter can be used to remove noise in images. The Segmentation can be used to create layers based on different colors. The Hue/Saturation allows you to change the saturation or hue of a specific color in an image. The Brightness/Contrast allows you to adjust the brightness of an image. The Levels will help you adjust the contrast of your image. The Curves is used to adjust the brightness and contrast of an image. The Color Picker can be used to choose a specific color in a selected area of an image. The Gradient Picker can be used to choose a gradient from your image. The Draw can be used to draw shapes, lines and text. The Ellipse Tool allows you to draw circles on a selected area or on an entire layer. The Rectangular Marquee allows you to add a rectangle (or another shape) on a selected area or on an entire layer. The Quick Selection tool allows you to drag over an area of an image and select it. The Gradient Brush can be used to create brushes that can give a defined color or gradient across an image. The Reflected Gradient Brush allows you to select a reflected color in an image. The Gradient Pen allows you to draw gradients. The Patch Tool allows

### **What's New In Adobe Photoshop Free Download Cz?**

Polling places closed, the March 1 deadline arrives with little fanfare in Pennsylvania. Under State law, only one in two precincts are required to be open for early voting. But the state's In-person Absentee Ballot Program is a bigger deal to voters than early voting. Absentee voting is by far the biggest elections-related polling place this cycle, with many more people signing up to vote absentee than early in Florida. In Pennsylvania, one in six voters cast an absentee ballot in 2010, a number driven largely by the cost of getting to the polls. That's about twice as high as in 2002, when only one in eight voters used absentee ballots, according to the Pennsylvania Department of State. Early voting for presidential and state elections is usually a choice of either casting a ballot at a polling place or doing it in the privacy of your own home. But in Pennsylvania, only one in two precincts have to be open for early voting, meaning the other precincts can be quieter. Some counties have decided to hold voting on only Tuesdays and Wednesdays, and some issue requests to leave their polling places open on Saturdays, the only weekday when people are expected to be at work. But in other counties, the polls are closed on Saturdays, with rare exceptions. Voters can only vote absentee for state or federal elections in Philadelphia, Pittsburgh and several counties on the western shore of the state. But absent voters in Philadelphia can vote absentee for municipal elections and the county's general election. In Pennsylvania, if you're planning to vote on March 1, here are your options: Absentee Voting Information Line Visit www.absenteeballot.pa.gov or call 1-800-338-3123 for all voter information including voting times and locations. In Philadelphia, call 1-800-523-TUESDAY. In Pittsburgh, call 1-800-523-ABSENT. In Allegheny County, call 1-866-VOTE-PA. In Bucks County, call 1-866-VOTE-Bucks. In Chester County, call 1-866-VOTE-CHES. In Cumberland County, call 1-866-VOTE-CUM. In Erie County, call 1-866-VOTE-Erie. In Forest County, call 1-866-VOTE-FOR. In Fulton

# **System Requirements:**

Supported OS: Windows 7, Windows 8, Windows 8.1, Windows 10 Minimum System Requirements: Processor: Intel Core 2 Duo or equivalent Memory: 2 GB RAM Graphics: NVIDIA GeForce 8600 or equivalent, AMD Radeon 2600 or equivalent, Intel HD4000 or equivalent DirectX®: Version 9.0c or above Hard Disk Space: 1 GB available space Sound Card: DirectXcompatible sound card required for Voice Chat, Windows Media Audio requires Windows XP or above. For more information, go to

[https://romanibook.com/upload/files/2022/07/K7xJSnOgkGwhYKj8F66B\\_01\\_dc4c1a619da920cbbe0244e8f978137d\\_file.pdf](https://romanibook.com/upload/files/2022/07/K7xJSnOgkGwhYKj8F66B_01_dc4c1a619da920cbbe0244e8f978137d_file.pdf) [http://www.ponder-ks.org/wp-content/uploads/2022/07/pedzle\\_do\\_photoshopa\\_download.pdf](http://www.ponder-ks.org/wp-content/uploads/2022/07/pedzle_do_photoshopa_download.pdf) <https://www.tailormade-logistics.com/sites/default/files/webform/vanocta683.pdf> <http://www.giffa.ru/who/photoshop-7-0-32-bit-download-for-vista-ultimate/> <http://www.ecomsrl.it/wp-content/uploads/2022/07/waynanch.pdf> https://blooder.net/upload/files/2022/07/jQhkBb1qMOTValV9W9qy\_01\_6f5e19db056ff4923216ead4338f4822\_file.pdf <https://chronicpadres.com/photoshop-cs3-download-full-version-for-windows-7/> <https://www.inscapecenter.org/?p=7450> <https://gdrv4life.granddesignrv.com/sites/default/files/webform/ambassador-questionnaire/delijam144.pdf> <https://akademiun.com/download-adobe-photoshop-cc-2018-crack-with-license-key/> <https://www.careerfirst.lk/sites/default/files/webform/cv/offline-adobe-photoshop-free-download.pdf> <https://nysccommunity.com/advert/adobe-photoshop-elements-8-download-per-pc-in-italiano/> [https://www.merexpression.com/upload/files/2022/07/ERhlO8kcnigcpHw4CYYa\\_01\\_80879e7544f57cb53cadd0abf2d22672\\_f](https://www.merexpression.com/upload/files/2022/07/ERhlO8kcnigcpHw4CYYa_01_80879e7544f57cb53cadd0abf2d22672_file.pdf) [ile.pdf](https://www.merexpression.com/upload/files/2022/07/ERhlO8kcnigcpHw4CYYa_01_80879e7544f57cb53cadd0abf2d22672_file.pdf) <https://biancaitalia.it/2022/07/01/photoshop-for-home-windows-10/> <https://thesurgeexperience.com/wp-content/uploads/2022/07/fredblo.pdf> [https://www.cranbrookcollege.com/wp-content/uploads/2022/07/setup\\_photoshop\\_cs5\\_free\\_download.pdf](https://www.cranbrookcollege.com/wp-content/uploads/2022/07/setup_photoshop_cs5_free_download.pdf) <https://amoserfotografo.com/advert/is-adobe-cs6-legal-to-download-purchase/> <https://smartpolisforums.com/wp-content/uploads/2022/07/zotdan.pdf>

<https://melhoreslivros.online/photoshop-7-download-full-version-unlimited-time/>

<https://lms.trungtamthanhmy.com/blog/index.php?entryid=2226>